\* ,~ .i 'i Boeing Computar Services P.O. Box 24346 Seattle, WA 98124-0346

> December 23, 1993 G-1151-JMK-93-475 \*

, Document Control Desk <sup>|</sup> United States Nuclear Regulatory Commission Washington, D.C. 20555

- **BUDEINE Reference:** a) Boeing Letter G-1551-RSO-365 dated August 31, 1992; R. S. Orr to the NRC Operations Center
	- b) NRC Letter Docket No. 99901227 dated August 12, 1992; L. J. Norrholm to R. S. Orr; Subject: Response to 10 CFR 21 Inquiry

Dear Sir or Madam:

In accordance with the reference correspondence and 10 CFR 21, Boeing is sending the NRC the attached error notice(s) received from our former software suppliers. Because of unknown current addresses, the following former customers were not notified:

Reactor Controls, Inc.

Echo Energy Consultants, Inc.

Nuclear Applications and Systems Analysis Company (Japan)

Nuclear Power Services

URS/ John A. Blume & Associates

Error notices have been sent to our other former customers.

Very truly yours,

Trailes, for

J. M. Keithley Nuclear Administrator <sup>i</sup> G-1151 M/S 7A-33 (206) 865-4438

Attachment(s): GTICES Error Report 93.31

 $230062$   $250$ 

\$y 9401060176 931223 PDR GA999 EECBOEC 99901227 PDR <u>\$</u>

## **GT STRUDL:**

December 14, 1993

 $1S$ DEC 23 1993 CONTRACTS

Director of Contracts Attention: Nuclear Administrator **BOEING COMPUTER SERVICES** P.O.Box 24346, M/S 7A-47 Seattle, Washington 98124-0346

RE: GT STRUDL

Georgia Tech

Dear Sir or Madam:

Enclosed please find a copy of the GTICES PROGRAM REPORT FORM No. 93.31 and a VENDOR ACKNOWLEDGEMENT FORM. Please sign and return the VENDOR ACKNOWLEDGEMENT FORM to acknowledge receipt of the GTICES Program Report.

Thank you for reviewing the Program Report and for returning the Acknowledgement Form.

> Best regards, **GTICES Systems Laboratory**

 $-faAC$ 

Catherine Lee Configuration Control Manager

CL/apw Enclosures

**GTICES Systems Laboratory** Phone: (404) 894-2260 Georgia Institute of Technology Fax: (404) 894-2278

Atlanta, Georgia 30332-0355 USA Telex: 823106 GTS UF

A Unit of the University System of Georgia

GTISL Program Report Form

GPRF No.:  $95.31$ 

DATE:  $Dec 13.1993$ 

## FROM: GTICES SYSTEMS LABORATORY GEORGIA INSTITUTE OF TECHNOLOGY ATLANTA, GEORGIA 30332-0355

SEVERITY LEVEL:

 $\mathbf{r} = \mathbf{r} \times \mathbf{r}$ 

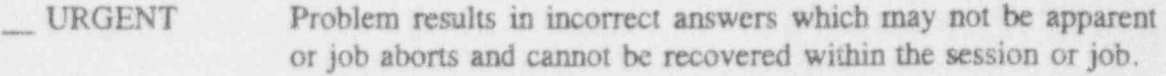

- $X$  SERIOUS Problem results in incorrect answers which are obvious or problem prevents completion of a particular user's task.
- MINOR Problem can be worked around or problem poses high frustration factor.

\_ INFORMATIVE Documentation error, program usage tip, user inconveniences.

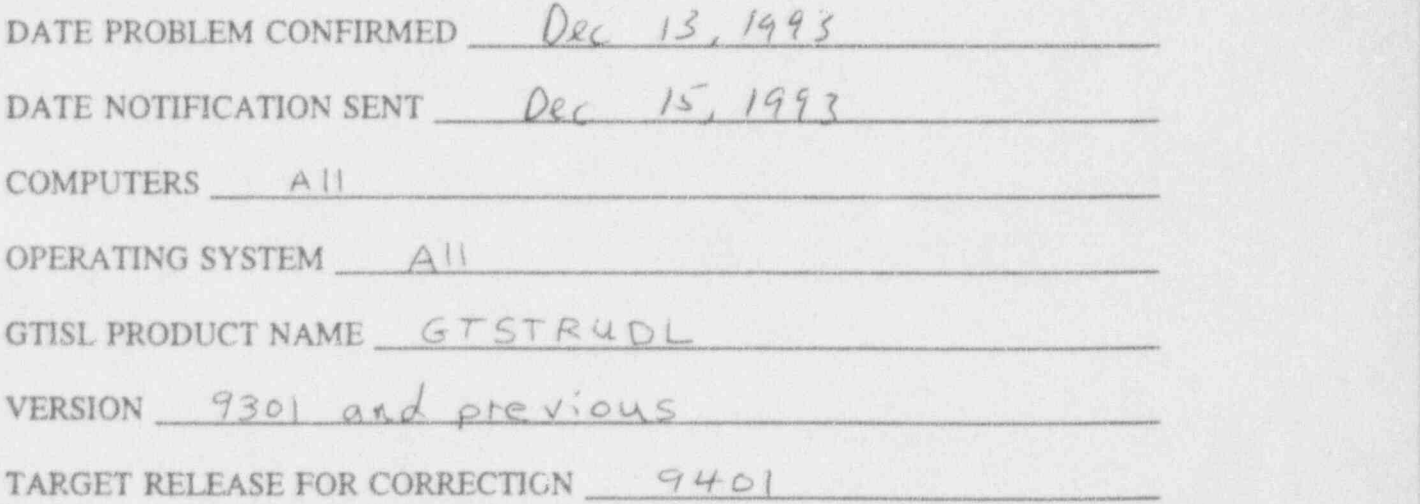

GTISL Program Report Form (Continued)

GPRF No.:  $9331$ 

DATE: Qec 13, 1992

DESCRIPTION:

see the attached writeup, titled RECOVERING A GTMODELER DATABASE.

Benneth Will

Signature Software R&D Division

Renneth Will

Typed or Printed Name

Commerce F Value

Signature Professional Services Division

Lowrence F Kahn

Typed or Printed Name

Durector ASD

Title

Dec 13, 1993

Date of Signature

Director Professional Services

13 Dec 1993

Date of Signature

 $GPRF$  No. 93.31

## RECOVERING A GTMODELER DATABASE

\*

 $\label{eq:10} \begin{array}{cccccc} \alpha & \alpha & \alpha & \alpha & \alpha \end{array}$ 

,.

In a GTModeler recovery file, a Modeler RESTORE menu pick is not processed correctly. As a work-around, do the RESTORE interactively, as follows for example:

> Edit the recovery file (modlxxxx. rec) and remove the RESTORE menu pick and the name coordinates. These lines will be similar to 2 1 0 2 8 EXEC 32 0.2124E+03 0.3834E+04

Then run GTSTRUDL interactively. Type, STRUDL Type, PLOT DEVICE device Type, MODELER Pick, RESTORE Fick, COMMAND MODE Type, MODELER REC 'modlxxxx. rec'  $\label{eq:1.1} x = x - \lambda$ 

Applicable Documentation: GTSTRUDL USERS MANUAL, Volume 6, Section 3.3